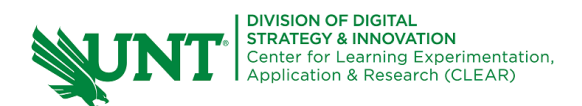

## **Teams in Canvas**

Teams in Canvas is an ungraded collaboration space for virtual asynchronous or synchronous meetings. Teams enables group video calls, or chat messaging, attendance tracking, note taking, collaboration on shared documents and a whiteboard.

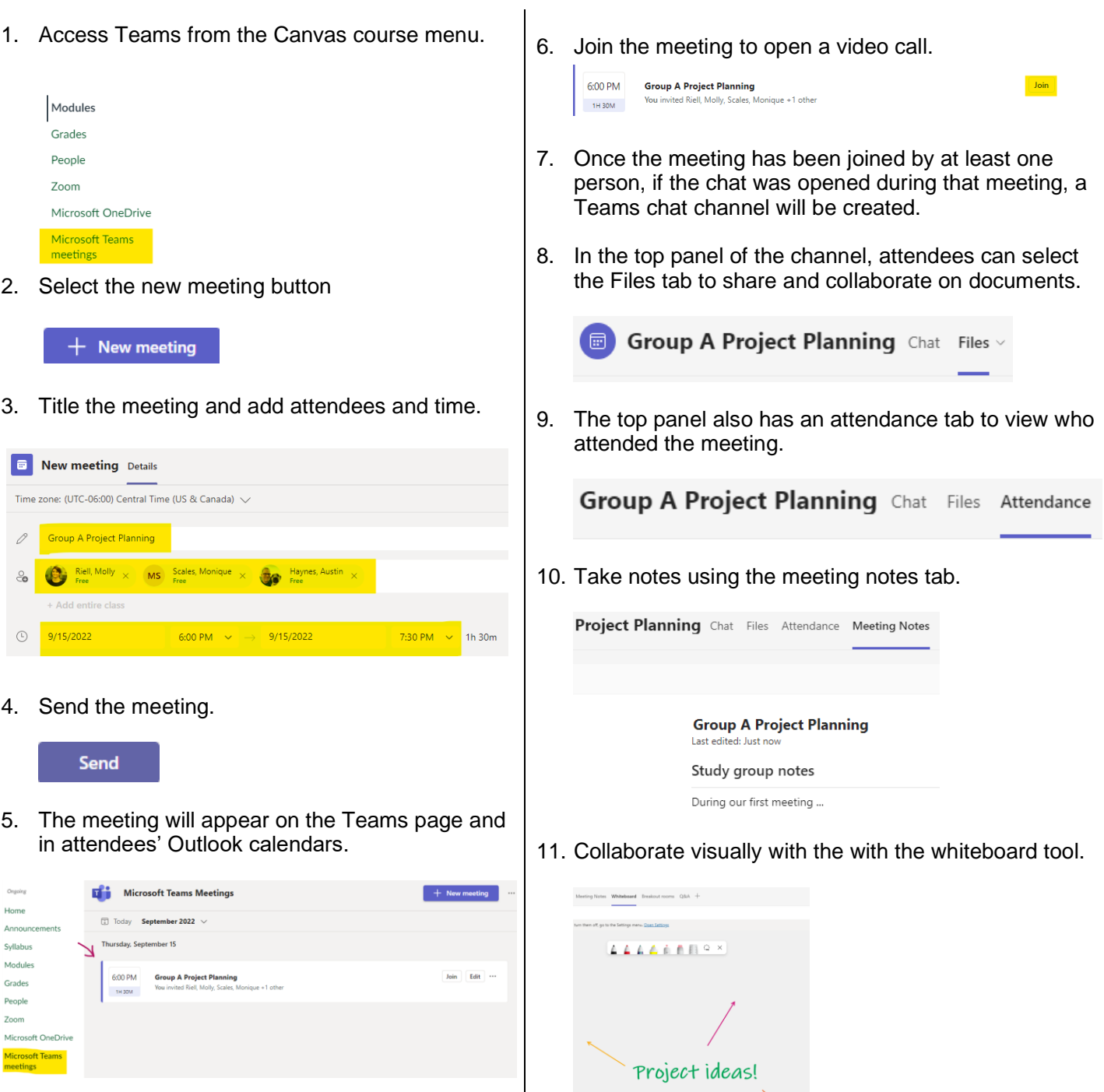

 $\overline{\phantom{a}}$